# XSB Prolog (cont.)

CSE 392, Computers Playing Jeopardy!, Fall 2011 Stony Brook University

http://www.cs.stonybrook.edu/~cse392

1

### Example

```
mother_child(trude, sally).
father_child(tom, sally).
father_child(tom, erica).
father_child(mike, tom).
parent child(X, Y) :- father child(X, Y).
parent_child(X, Y) :- mother_child(X, Y).
sibling(X, Y):- parent_child(Z, X), parent_child(Z, Y), 
  X \searrow Y.
```

```
?- trace.?- sibling(X, Y).
```
### Evaluation

### **?- father\_child(Father, Child).**

enumerates all valid answers on backtracking.

Append example

```
append([],L,L).
append([X|L], M, [X|N]) :- append(L,M,N).
```
**append([1,2],[3,4],X)?**

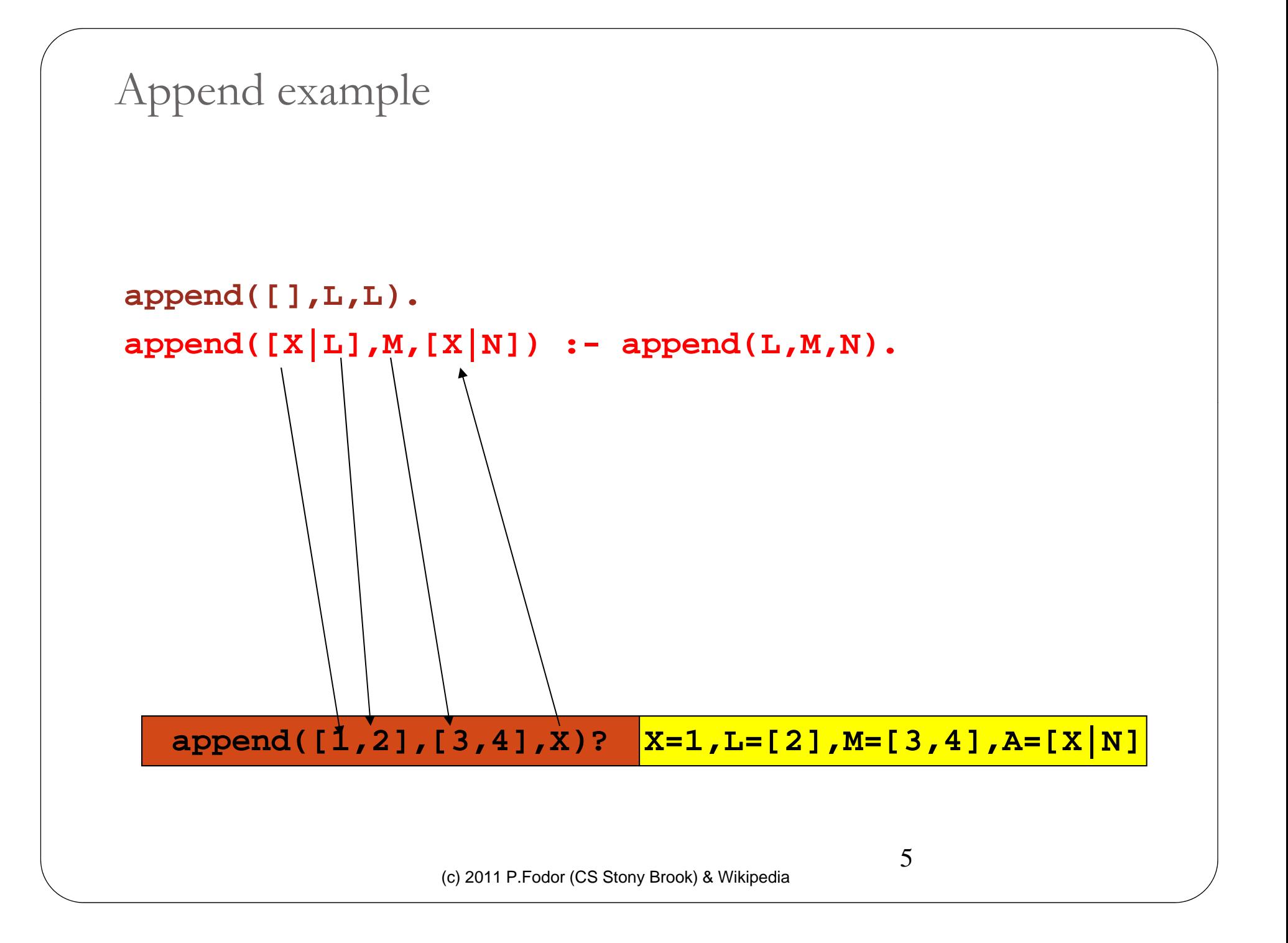

```
Append example
 append([],L,L).
 append([X|L],M,[X|N]) :- append(L,M,N).
   append([1,2],[3,4],X)? X=1,L=[2],M=[3,4],A=[X|N]
    append([2],[3,4],N)?
                   (c) 2011 P.Fodor (CS Stony Brook) & Wikipedia
                                              6
```
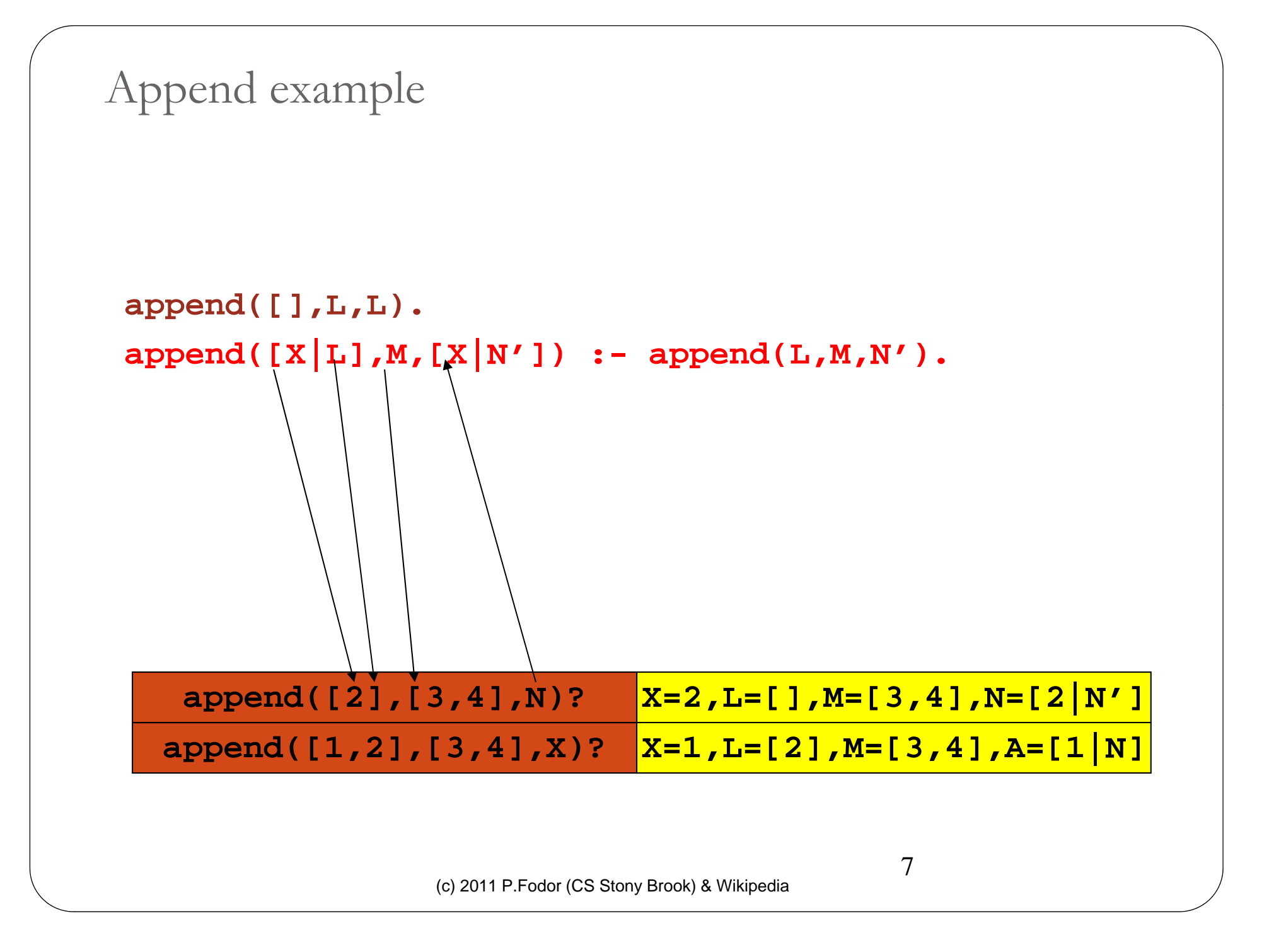

Append example

#### **append([],L,L).**

```
append([X|L],M,[X|N']) :- append(L,M,N').
```
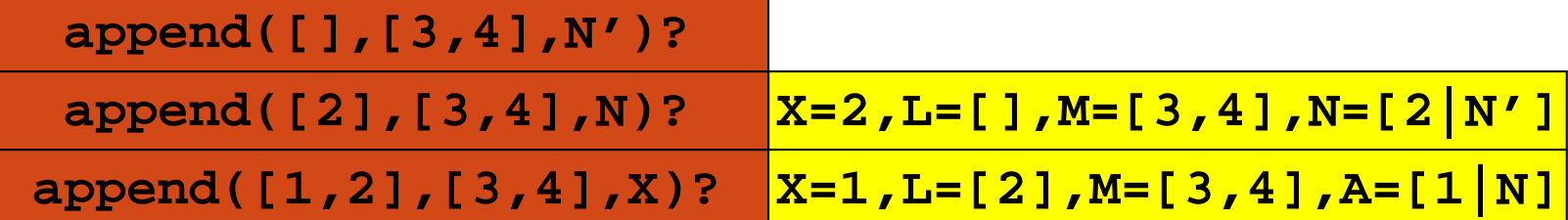

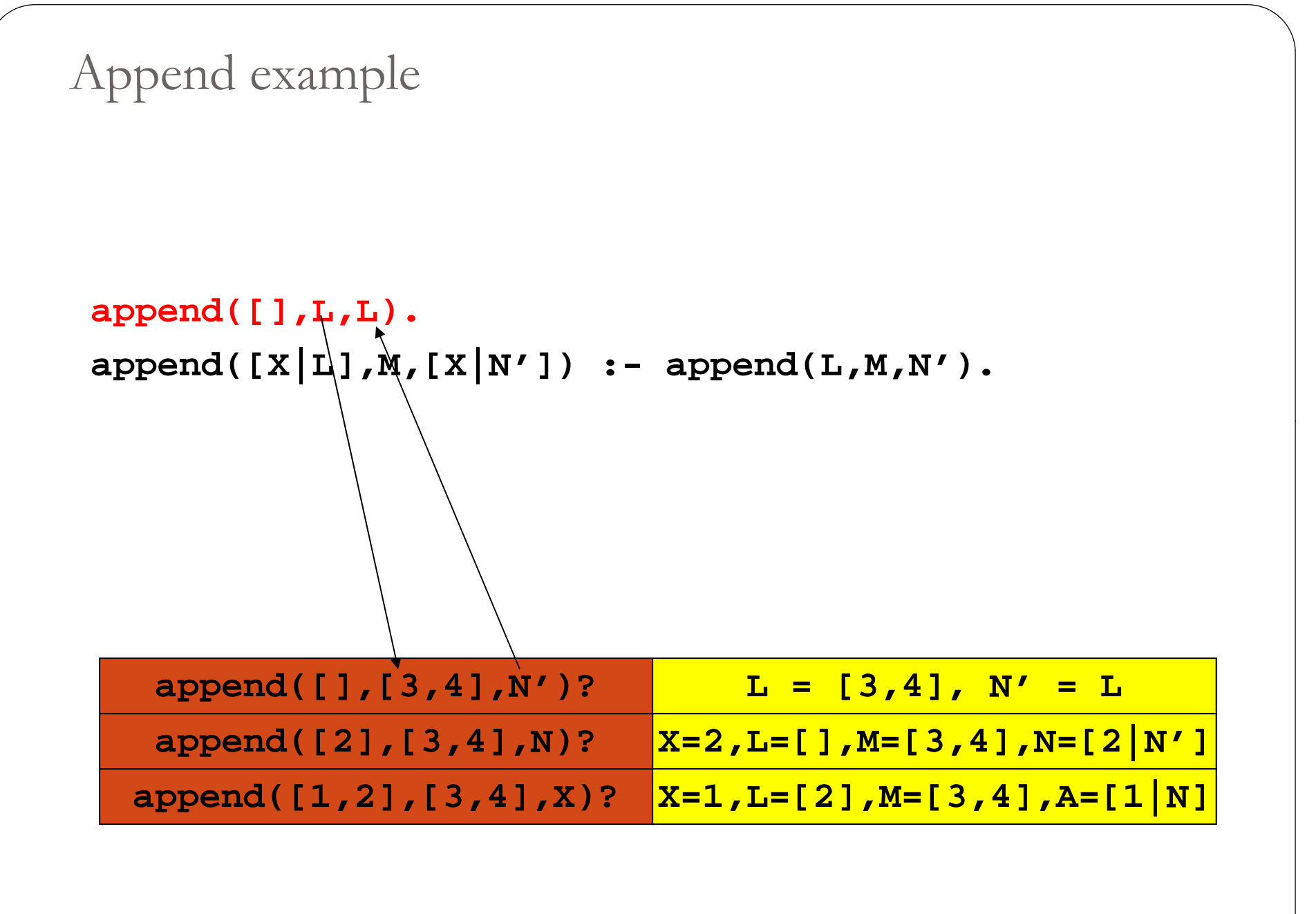

(c) 2011 P.Fodor (CS Stony Brook) & Wikipedia

9

Append example

**append([],L,L). append([X|L],M,[X|N']) :- append(L,M,N').**

> $A = [1|N]$ **N = [2|N'] N'= L L = [3,4]** Answer: **A = [1,2,3,4]**

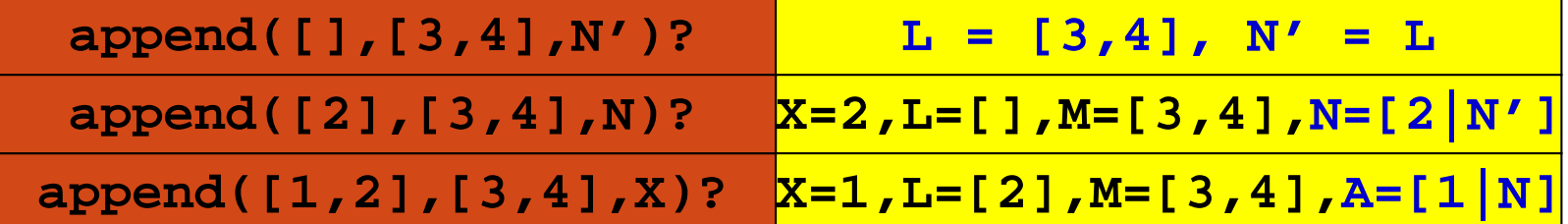

### Quicksort Example

```
partition([], _, [], []).
partition([X|Xs], Pivot, Smalls, Bigs) :
                                            -
    ( X @< Pivot ->
        Smalls = [X|Rest],
        partition(Xs Pivot Rest Bigs) partition(Xs, Pivot, Rest, 
    ; Bigs = [X|Rest],
        partition(Xs, Pivot, Smalls, Rest)
    ).
quicksort([]) --> [].
quicksort([X|Xs])
                    -
-
>
    { partition(Xs, X, Smaller, Bigger) },
    quicksort(Smaller), [X], quicksort(Bigger).
```
### Interfaces to Java

- XSB Prolog: InterProlog (native || sockets)
- SWI -Prolog: JPL (native)
- Sicstus: PrologBeans (sockets)

member( $X$ ,  $[X | R]$ ).

 $\mathrm{member}(\mathrm{X}, \mathrm{[Y\,|\,R]})$  :  $-$  member(X,R)

- *X is a member of a list whose first element is X.*
- *X is a member of a list whose tail is R if X is a member of R.* ?- member( $2$ ,  $[1, 2, 3]$ ).

Yes

?- member $(X, [1, 2, 3])$ .

 $X = 1;$  $X = 2;$  $X = 3;$ No

```
select(X,[X|R],R).
```
select(X,[F|R],[F|S]) : - select(X,R,S).

- *When X is selected from [X|R], R results.*
- $\bullet$ *When X is selected from the tail of*  $[X|R]$ *,*  $[X|S]$  *results, where S is the result of taking X out of R.*

```
?- select(X, [1, 2, 3], L).
```

```
X=1 L=[2,3];
```

```
X=2 L=[1,3];
```
 $X=3$  L=[1,2];

No

```
append([], X, X).
append([X|Y],Z,[X|W]) :
                          - append(Y,Z,W).
```

```
?
-- append([1, 2, 3], [4, 5], X).
X=[1,2,3,4,5]Yes
```

```
More Examples
```

```
reverse([X|Y],Z,W) :- reverse(Y,[X|Z],W).
reverse([], X, X).
```

```
?
-- reverse([1, 2, 3], [],X).
X = [3, 2, 1]Yes
```

```
perm([], []).
\mathrm{perm}(\mathrm{[X\,|\,Y],Z}):- \mathrm{perm}(\mathrm{Y},\mathrm{W}), \,\mathrm{select}(\mathrm{X},\mathrm{Z},\mathrm{W}).
```
? - $- \text{perm}([1,2,3],P).$  $P = [1,2,3]$ ;  $P = [2,1,3]$ ;  $P = [2,3,1]$ ;  $P = [1,3,2]$ ;  $P = [3,1,2]$ ;  $P = [3,2,1]$ 

### • Sets

```
union([X|Y],Z,W) :
- member(X,Z), union(Y,Z,W).
union([X|Y],Z,[X|W]) :- \+ member(X,Z), union(Y,Z,W).
union([],Z,Z).
```

```
intersection([X|Y],M,[X|Z]) :
- member(X,M), intersection(Y,M,Z).
intersection([X|Y],M,Z) :- \+ member(X,M), intersection(Y,M,Z).
intersection([],M,[]).
```
# Definite clause grammar (DCG)

- <sup>A</sup>**DCG** is a way of expressing grammar in a logic programming language such as Prolog
- The definite clauses of a DCG can be considered a set of axioms where the fact that it has a parse tree can be considered theorems that follow from these axioms

### DCG Example

sentence --> noun\_phrase, verb\_phrase. noun\_phrase --> det, noun. verb\_phrase --> verb, noun\_phrase.  $\det$  --> [the].  $\det \leftarrow > [a].$ noun  $\rightarrow$  [cat]. noun  $\rightarrow$  [bat]. verb  $\rightarrow$  [eats].

?- sentence( $\mathrm{X},\![\,]) .$ 

## DCG

- Not only <u>context-free grammars</u>
- Context-sensitive grammars can also be expressed with DCGs, by providing extra arguments  $s \rightarrow$  symbols(Sem,a), symbols(Sem,b), symbols(Sem,c). symbols(end,  $\_\$ ) --> [].  $symbols(s(Sem),S) \rightarrow [S], symbols(Sem,S).$

### DCG

sentence --> pronoun(subject), verb\_phrase. verb\_phrase --> verb, pronoun(object). pronoun(subject) --> [he]. pronoun(subject) --> [she]. pronoun(object) --> [him].  $pronoun(object)$  --> [her]. verb  $\rightarrow$  [likes].

### Parsing with DCGs

```
sentence(s(NP,VP)) --> noun_phrase(NP), verb_phrase(VP).
noun_phrase(np(D,N)) --> det(D), noun(N).
verb_phrase(vp(V,NP)) --> verb(V), noun_phrase(NP).
det(d(the)) --> [the].
                                                                        s
det
( ( )) d

a)) --> [ ]a .
                                                                np
                                                                            VÞ
noun(n(bat)) --> [bat].
\text{noun}(n(\text{cat})) \rightarrow \text{[cat]}.np
                                                                   n
verb(v(eats)) \rightarrow [eats].
                                                            the bat eats
?- sentence(Parse_tree, [the,bat,eats,a,cat], []). 
                                                                                cat
                                                                              a.
Parse_tree = s(np(d(the),n(bat)),vp(v(eats),np(d(a),n(cat))))
```
- s --> np, vp. np --> det, n.  $vp \rightarrow$  tv, np.  $vp \rightarrow$  v. det --> [the].  $| ?- s([a, man, loves, the, woman, l])$ . det  $\leftarrow$  > [a]. det --> [every].  $n \rightarrow$  [man].  $>$  [man].  $|$  ?- s([a,woman,likes,the,park],[]).<br>yes  $n \rightarrow$  [woman].  $n \rightarrow$  [park]. tv --> [loves].  $tv \rightarrow$  [likes].  $v \rightarrow$  [walks].
	- yes | ?- s([every,woman,walks],[]). yes | ?- s([a,woman,likes,the,prak],[]). no

# Cut (logic programming)

 Cut (! in Prolog) is a goal which always succeeds, but cannot be backtracked past

#### 0 **Green cut**

```
\mathrm{gamble(X)}:\mathrm{gotmoney(X)},! .
```

```
\text{gamble}(X) :- gotcredit(X), \setminus + gotmoney(X).
```
### **cut says "stop looking for alternatives"**

• by explicitly writing  $\setminus +$  gotmoney(X), it guarantees that the second rule will always work even if the first one is removed by accident or chan ge<sup>d</sup>

### **• Red cut**

```
\text{gamble}(X) : \text{gotmoney}(X), !.
\mathrm{gamble}(X) :- \mathrm{gotcredit}(X).
```